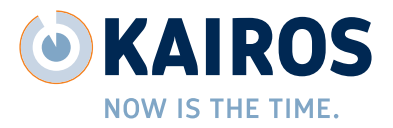

# **Hotline**

## **Hotline**

## **Aufnahme des Anrufers**

Im ersten Schritt werden die Daten zum Anrufer ermittelt. Handelt es sich um den Patienten selber, kann ein einfacher Haken "ist Patient selbst" gesetzt werden. Die Dokumentation erfolgt über folgende Felder:

- **>** Anrede
- **>** Vorname
- **>** Nachname
- **>** Telefonnummer
- **>** E-Mail
- **>** PLZ
- **>** Ort
- **>** Bundesland (Auswahlliste mit Autovervollständigung)
- **>** Land (Auswahlliste mit Autovervollständigung)

## **Automatische Ermittlung des Hotline-Mitarbeiters**

Es wird zu jedem Teilabschnitt der Dokumentation automatisch der Zeitpunkt und der bearbeitende Hotline-Mitarbeiter festgehalten (über das Login). Im Falle einer Nachdokumentation oder einer Dokumentation durch Dritte können diese Werte verändert werden.

## **Suche nach vorhandenen Patienten**

Bei Eingabe der Patientendaten kann anhand von Vorname, Nachname und Geburtsdatum einschränkend nach bestehenden Patienten in CentraXX gesucht werden. Beim Auffinden eines Patienten werden alle Daten übernommen und überprüft. Fehlende Einträge können erweitert werden.

## **Aufnahme neuer Patientendaten**

Ist der Patient dem System noch nicht bekannt, kann dieser mit den im Gespräch erfassten Daten in der CentraXX-Datenbank angelegt werden. Der Patient bekommt hierbei automatisch eine Episode von einem Tag mit der Aufenthaltsart "Hotline" und die Organisation "Hotline". Folgende Dokumentationspunkte sind vorhanden:

- **>** Anrede (Auswahlliste Titel CentraXX)
- **>** Vorname (String)
- **>** Nachname (String)
- **>** Telefonnummer (String)
- **>** E-Mail (String)
- **>** PLZ (String)
- **>** Ort (String)
- **>** Bundesland (Auswahlliste mit Autovervollständigung)

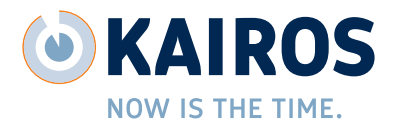

- **>** Land (Auswahlliste mit Autovervollständigung)
- **>** Geburtsdatum (Date)
- **>** Geburtsort (String)
- **>** Geschlecht (Auswahlmenü von CentraXX)
- **>** Mobiltelefon (String)
- **>** Straße + Nr. (ein String)
- **>** Patient ist erreichbar (String)

#### **Eingabe von Diagnosen**

Die Angabe der Diagnose erfolg per Autovervollständigung des ICD-Codes bzw. via Autovervollständigung der Diagnosebeschreibung und wird als ein Eintrag des ICD-Katalogs gespeichert. Diese Information kann im Rahmen der Echtzeit-Dokumentation, aber auch im Rahmen der Nachdokumentation (auf Basis der Befunde) anfallen.

## **Dokumentation des Kontaktgespräches**

Bei der Dokumentation des Gesprächs werden neben einem Freitextfeld folgende Parameter mit dokumentiert:

- **>** Ereignis (Einfachauswahl, z.B. Telefon)
- **>** Anrufer (Einfachauswahl, z.B. Abrufer)
- **>** Primäres Anliegen (Einfachauswahl, z.B. Zweitmeinung)
- **>** Sekundäres Anliegen (Einfachauswahl)
- **>** Info über uns? (Einfachauswahl, z.B. Website)
- **>** Weiteres Vorgehen (Freitextfeld)
- **>** Weiterleitung 1. Person (Einzelauswahl)
- **>** Weiterleitung 2. Person (Einzelauswahl)
- **>** Organisation (Einzelauswahl aus CentraXX-Organisationen)
- **>** Befunde an (Freitext)
- **>** Befunde voll (Freitext)

## **Festlegung weiteres Vorgehen**

Das weitere Vorgehen kann in geeigneten Masken im System dokumentiert werden.

#### **Dokumentation Weiterbehandlung**

Wenn möglich, wird ein Termin zur weiteren Behandlung vereinbart. Dabei werden folgende Parameter dokumentiert:

- **>** Termin Patient (Freitextfeld)
- **>** Zeitpunkt, mit Uhrzeit (Datum)
- **>** bei (Freitextfeld)
- **>** Abteilung (Einzelauswahl)
- **>** Standort (als Radiobutton zur Auswahl)
- **>** vergangene Aufenthaltsart (Radiobutton "stationär" bzw. "in der Ambulanz")
- **>** DRG-Erlös (Freitextfeld)

## **CENTRAXX<sup>\*</sup> HOTLINE**

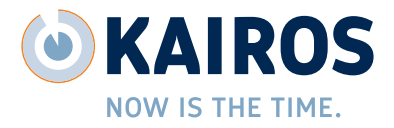

## **Feststellung übermittelter/ mitgebrachter Unterlagen**

Bei persönlichen Gesprächen oder nach Einsendung der Patientendokumente werden diese Unterlagen strukturiert dokumentiert:

- **>** Original-Brief im Eingang und im Ausgang (Integer)
- **>** Original-CDs im Eingang und im Ausgang (Integer)
- **>** Röntgenbilder im Eingang und im Ausgang (Integer)

## **Ergebnis der Rückmeldung**

Das Ergebnis der Rückmeldung wird in drei Feldern festgehalten:

- **>** Einfachauswahl
- **>** Zeitpunktk der Rückmeldung (Datum)
- **>** Freitextfeld

## **Historisierung**

Alle Einträge werden historisiert in der Datenbank abgelegt.

## **Mehrfacharbeitsplatz**

Das System ist von mehreren Arbeitsplätzen aus per Browser gleichzeitig benutzbar.

## **Mehrfachbefundung**

Es können zu einem Patienten beliebig viele Gespräche dokumentiert und beauskunftet werden.

#### **Auswertungen**

Statistische Auswertungen können über die in CentraXX integrierte BIRT-Engine in Form von Reports abgebildet werden